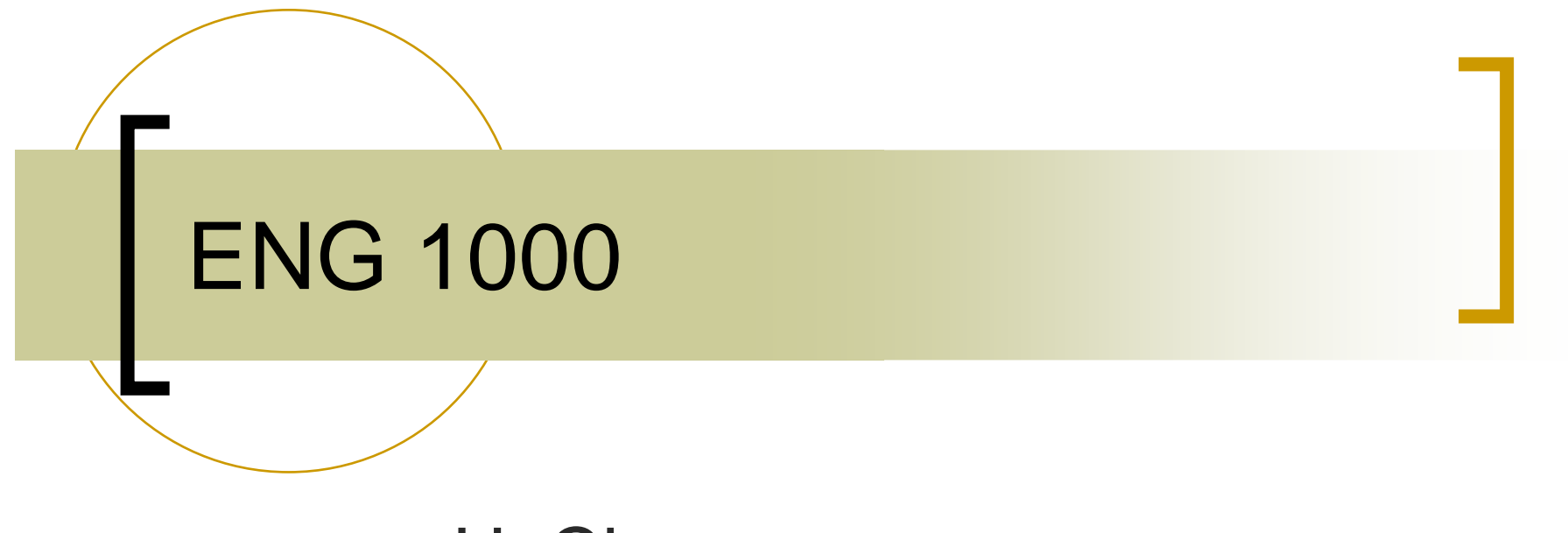

#### H. ChesserCSEB 1012U

#### Content, Summary, Format

- Introduction to engineering design techniques
	- $\circ$  Conceptualization 3D CAD with ProE  $\bigcirc$
	- $\circ$  Prototyping, testing engineering competition  $\bigcirc$
- First half consists of lecture/hands-on sessions with CAD tool – DONE INDIVIDUALLY!!!!
- Second half consists of prototype designing, build, test (competition) – done in teams

## Reading

 $\mathbb{R}^3$ Textbook (required)

- o ProEngineer Wildfire 4.0, Toogood, Roger, (with CD)
- **Reference** 
	- o Engineering By Design

# CD Training

- $\sim$  CD that comes with textbook is a useful reminder of things we will do in class
- Sample parts  $\mathcal{L}_{\mathcal{A}}$ available from course web site

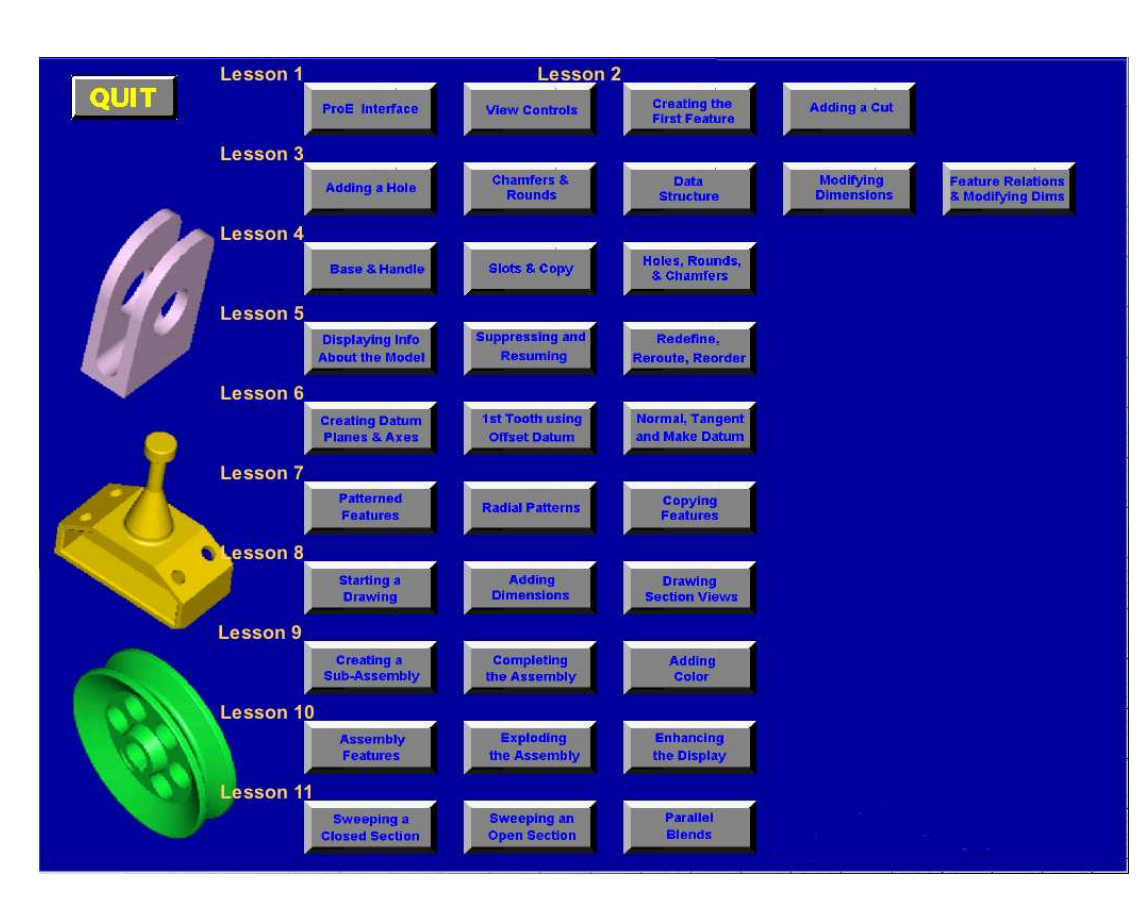

#### Software Access

- **ProE Wildfire 4.0 has been installed on** CSEB, Engineering Lab and ACW 203 computers
	- o Requires AcadLabs account (enable  $\bigcirc$ using Manage My Services –mms.yorku.ca)
- 24x7 access at home, AirYork via VPN gateway. See course web site for instructions

## ProE Schools Edition

- York students are eligible to receive a free perpetual license of ProE Schools Edition –appears to include all the modules necessary for ENG 1000
- See http://www.ptc.com/go/proeforschools for details
- NOTE: All assignments for ENG 1000 MUST be done in Wildfire 4 (Wildfire 5 is available but is NOT yet installed at York)

### Assignments

- **All based on the** Vex robotic platform
- **RUDG T** ■ "Squarebot" design

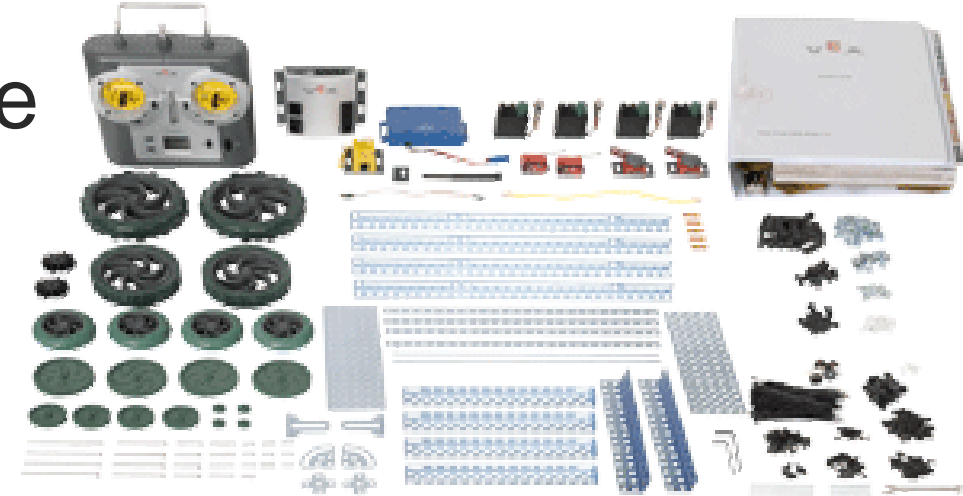

STEP files of all parts available on course web site

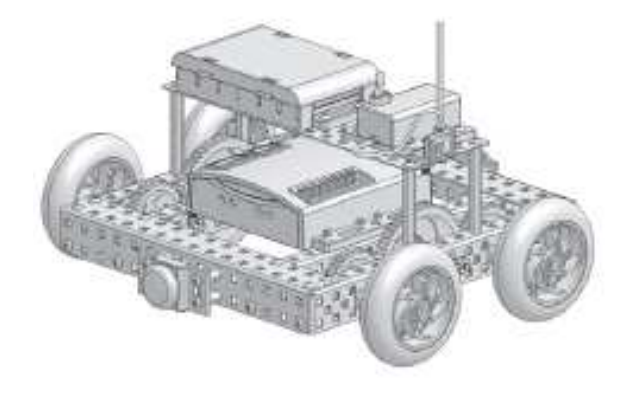

# Rough Course Schedule

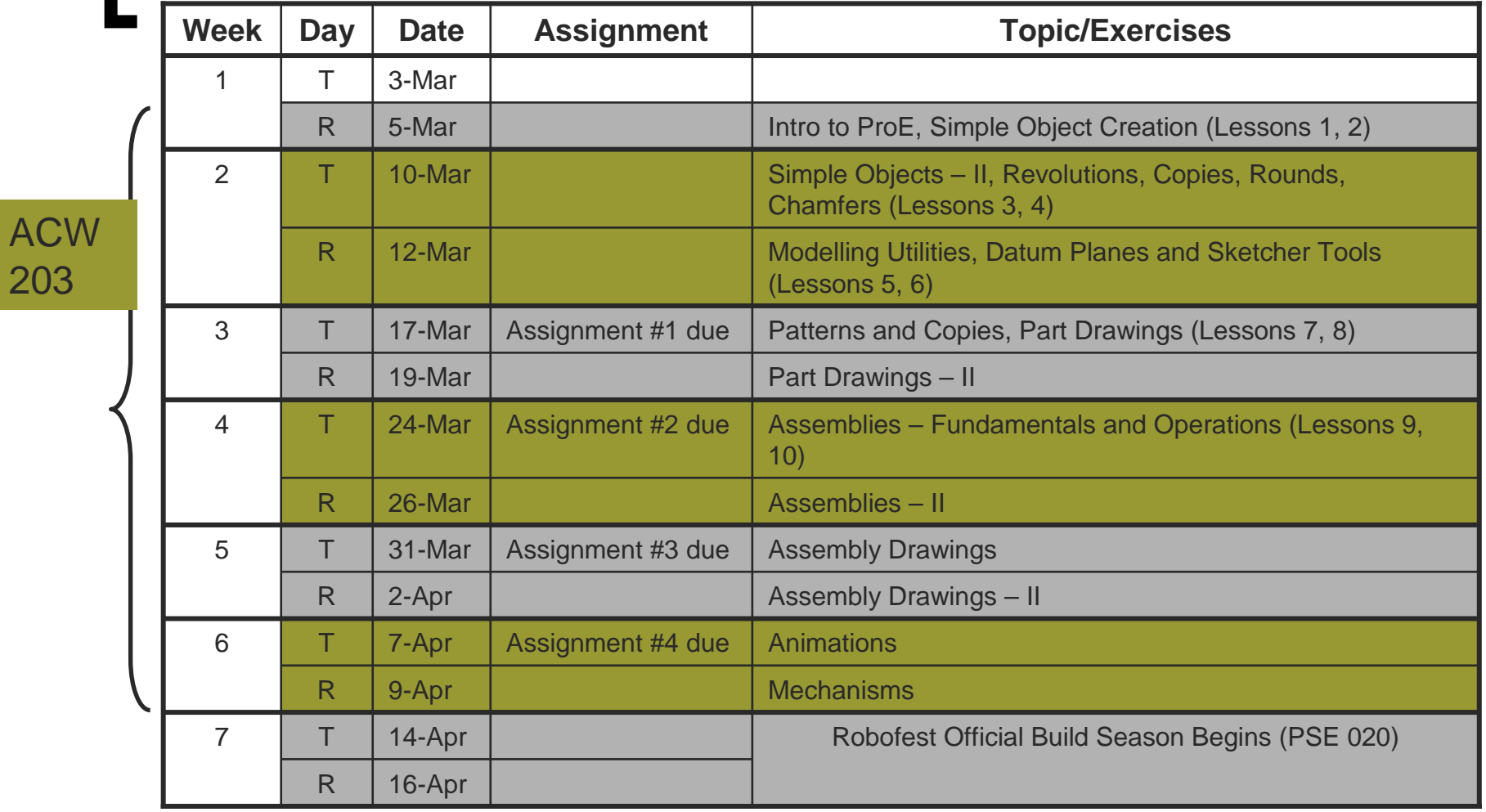

#### Rough Course Schedule (Cont'd)

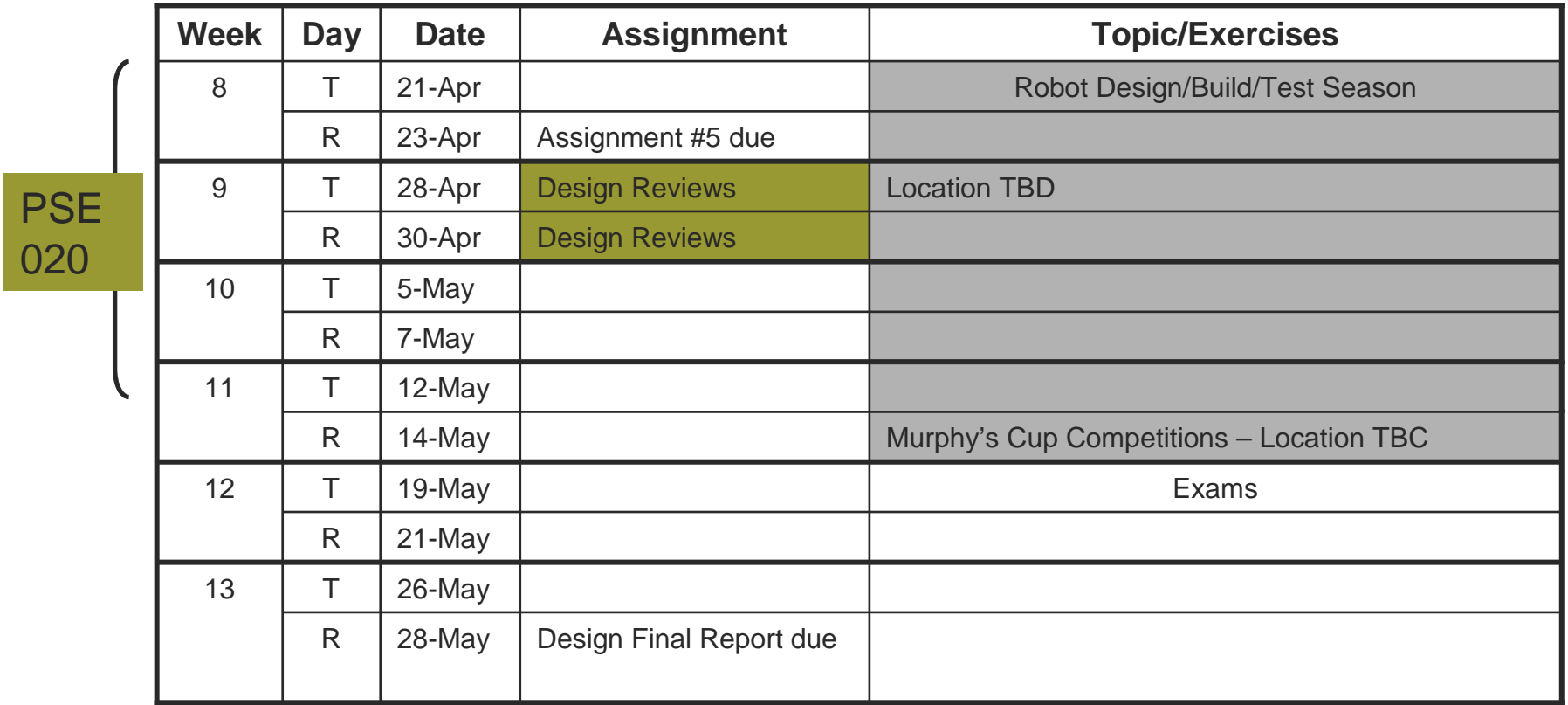

# Course Grading

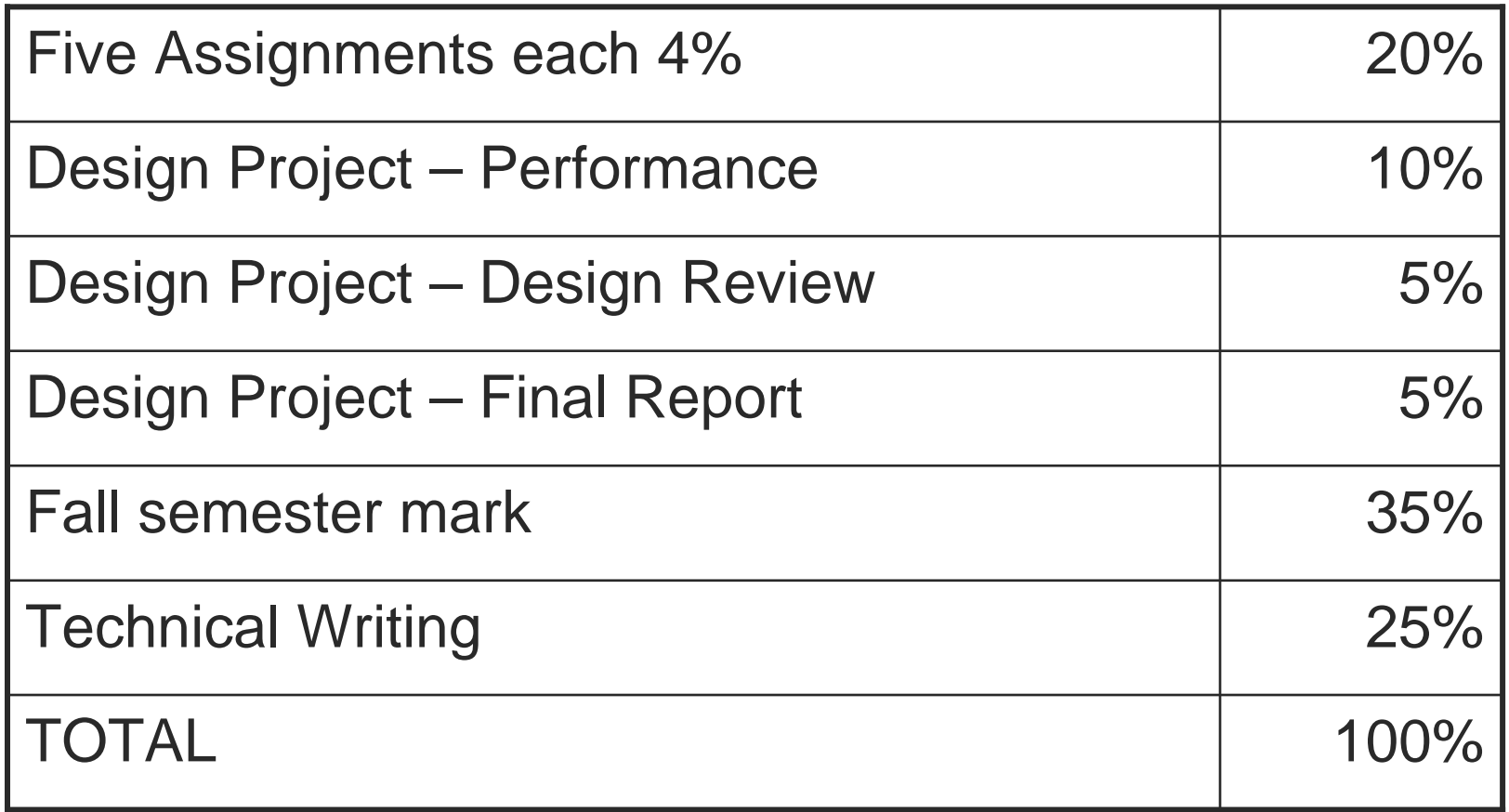

# Use of Moodle

- $\sim$  Course resources available online through the university's Moodle server
- http://moodle.yorku.ca, use your PPY username and  $\mathcal{L}_{\mathcal{A}}$ password
- **First time you log on, you:**  $\mathcal{C}^{\mathcal{A}}$ 
	- $\Omega$  Scroll down through Course Categories to "Faculty of Science and Engineering Winter"
	- o Follow the ENG 1000 link, enter course key when prompted –<br>this will entell you in the source  $\Omega$ this will enroll you in the course
- Once you are enrolled, you can check site to  $\mathcal{C}^{\mathcal{A}}$ 
	- $\Omega$ Review lecture material
	- $\Omega$ Check schedule, due dates, marks
	- $\overline{O}$ Submit assignments
	- $\circ$ Ask course-related questions via the discussion boards